PDF and the property of the state  $\mathbb{R}$ https://www.100test.com/kao\_ti2020/556/2021\_2022\_DELPHI\_E5\_ 9F\_BA\_E7\_c97\_556196.htm

字节组织的.每个文件都是没有次序的字节组成的. 而整个文

 $\mathcal{A}=\frac{1}{2}$ 

据.这种方式就叫结构化存储.结构化存储采用的办法是把文件

## 取的字节流.COM采用另一种更为合理的方法来存储文件和数

DELPHI :COM

 $\rm{COM}$ 

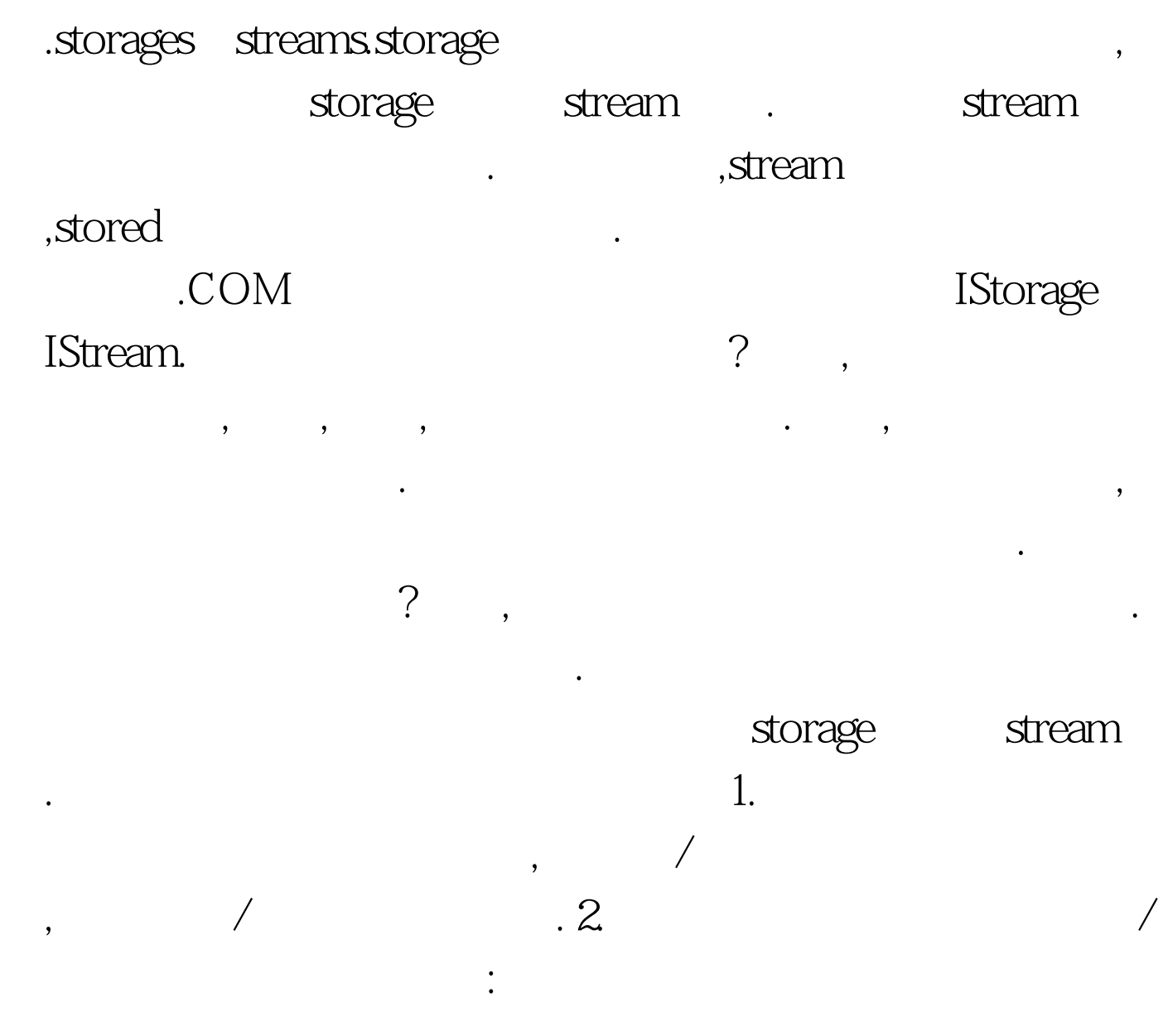

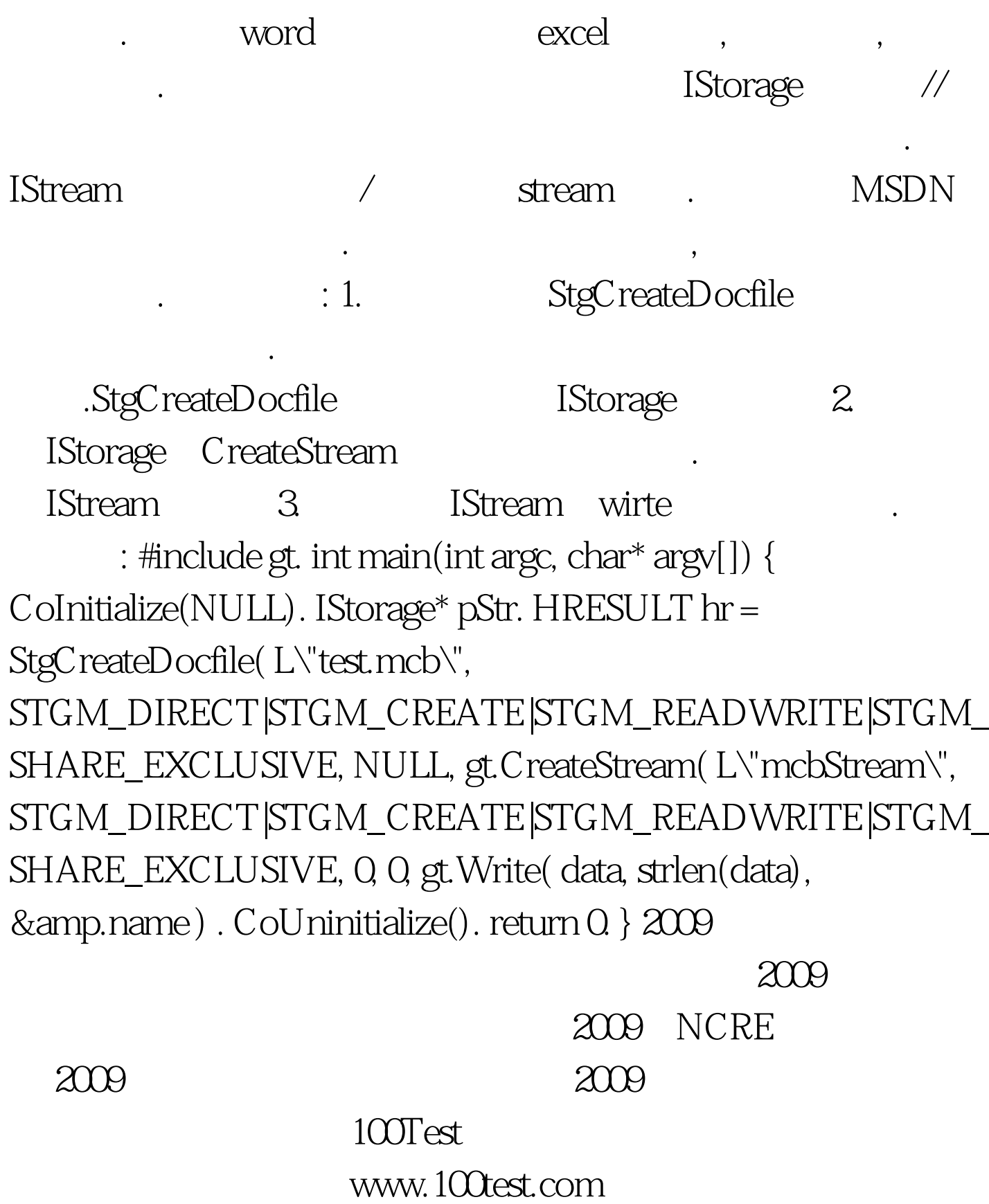